## **Download 3d Text Photoshop ((FREE))**

Installing Adobe Photoshop and then cracking it is easy and simple. The first step is to download and install the Adobe Photoshop software on your computer. Then, you need to locate the installation.exe file and run it. Once the installation is complete, you need to locate the patch file and copy it to your computer. The patch file is usually available online, and it is used to unlock the full version of the software. Once the patch file is copied, you need to run it and then follow the instructions on the screen. Once the patching process is complete, you can start using Adobe Photoshop. Be sure to back up your files since cracking software can be risky. With these simple steps, you can install and crack Adobe Photoshop. You can also learn more about Photoshop by reading a free expert tutorial at How to Use

Photoshop.]]>http://www.itechtalk.com/threads/how-to-install-and-crack-adobe-photoshop.231589/ http://www.

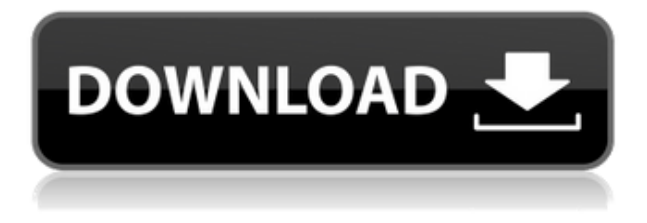

This update to Photoshop is super fast and processed great. The biggest change is the new Lasso tool which is very powerful, and can be used to crop, resize, and even draw shapes out of photos before you save them. You can also go into the Enhance module to adjust sharpness, contrast, and levels. All in all, for a light/moderate user, the upgrade is a game changer. For more info, tips, and tricks, check out: In the current version, as always, Photoshop Elements 13 isn't perfect. But it's there, it's worth checking out and figuring out a means of navigating through the things you may never think to use. As for Lightroom, Lightroom Classic CC is the cheaper alternative to Lightroom CC. It's a paid product. Lightroom is the flagship product, the one you need to know. It's the alternative for people who've fallen in love with Lightroom. It's the thing. Of course, the best way to see what the iPad Pro and its stylus can do is to play around with the application, which you can do right now. There are demos at the Apple Store and on the iTunes store , by the way. You can search for "Photoshop Sketch," as it became the official name for this application upon release. If you don't have an iPad Pro, you might want to try the iOS Simulator, which should give you a fairly good idea of what's possible. Elements has a template designer tool, but it's more limited than

Photoshop. Photomatix Pro, part of After Effects, is also good at such adjustments, but too costly. Elements supports so many formats, with socalled \"basic friendly\" formats for vectors (like SVG, PDF, EPS, and PS) to \"advanced\" formats for bitmap (PNG, JPG, GIF, and TIFF), that it's impossible to keep track of all the variations. Doing so with many tools can be overwhelming to a new user.

## **Adobe Photoshop 2022 (version 23)With Key For PC {{ upDated }} 2022**

**Keyboard shortcuts** are great tools for almost everything you create with. Here are some examples of the different keyboards animations where you can simply tap the keys to toggle the animation on and off. I'm sure there are a lot more in the future as well. **Finding new faces, locations, and action** is what I love doing the most. If I'm out and about and find a new location then I can simply save it as a Project to use it any time I'm in need. This is because they have a database where you can search for faces, places, and actions quickly. **Blending modes** For instance, last week I was working on a kid's ad and I needed to black out the background and make an element pop out against it. I could choose to use the Live Trace tools to trace the objects but since the way I created the symbols it was much easier to trace them into the new layer and then use the opacity mask I made. This worked great because you can use blending modes to decide how much of a layer should show on the top. To bring Adobe Photoshop to the web, the engineers from the Lightroom, Lightroom Mobile, and DNG team ported Photoshop to the Web. As a result, it is now able to run on web browsers like Chrome, Firefox, Opera, Edge, Safari, and Vivaldi. This fact is probably less surprising than the fact that Adobe also brought the software onto the web in the first place. I'll give a refresher on how this process worked and why we did it. The end result is a web application that was built for the desktop. That is the browser. e3d0a04c9c

## **Download free Adobe Photoshop 2022 (version 23)With Registration Code License Key For Windows x32/64 {{ updAte }} 2023**

I use Photoshop in all sorts of different workflows, from retouching a photo using a service like VSCO. So, I was very excited to see the new SVG export. I use that quite a lot so this is a plus. Now I just need to see the performance boost to be able to use this feature more, and see if the export was really drastically changed. Image: it is just impossible to describe how awesome something is that isn't even real. A really different from traditional tutorials. I'm jittery for the rest of today to see what video I may discover. As you're already familiar with editing images in Photoshop, it's easy to jump right into an export tutorial. We're going to start things off by adding some **colors** to your **image**, add a couple of **drop shadows**, and give it a quick **paint**. This is especially useful when trying to make an effect appear simple or complex as necessary. Without the supercharger, it's difficult to show you the full potential of Photoshop's animation and motion editing tools. The primary difference between the general and advanced wiki is that in the general wiki you are going to have full-fledged, sit-down instruction. On the advanced wiki, you're going to find a more in-depth look at the feature and the techniques used to bundle it up. After the initial update from lightroom to XMP, XMP to WMA, WMA to WAV, WAV to FLAC, FLAC to MP3, and MP3 to AAC, iPad, iPhone, or iPod app, the song or audio clip remains on the camera. When you transfer the clip to your computer, you will be able to edit the song or audio clip and save it to the laptop's hard drive or to your smartphone or tablet.

text styles for photoshop free download download text in photoshop how to download text to photoshop download text design for photoshop hoe kun je photoshop gratis downloaden kan je photoshop gratis downloaden photoshop downloaden op macbook photoshop proefversie downloaden photoshop programma gratis downloaden photoshop app for android mobile free download

Photoshop's AI tools and capabilities look set to transform the way

consumers, hobbyists and professionals edit their images online. With Sensei, the updated AI, it's possible to apply art-like effects to photos – from vignettes, to inserting flowers and adding people to photos. Users can even use the AI techniques on their images to make them look aged or more glamorous. In reality, it's very close to having all of the Adobe Creative Cloud's features in one document on your computer, and it's also kind of the ideal solution for the average photographer. Given that Adobe didn't have a lot of control over the terms of selling a stock photography service, this is a needed first step for the company as well as a better alternative for people who want to edit and stock photos. Adobe certainly doesn't make a lot of money when it sells a more limited Creative Cloud suite, but this is a stronger offering that will make it much easier for users to switch. In addition to being a document designed to mash the two film and digital projects into one, Photoshop also offers more sophisticated editing flexibility. First, you can save projects as finished artworks in JPEG or TIFF format. Second, Photoshop gives users the ability to open Photoshop documents in the Lightroomsupported ACR plugin for easier adjustments and, in turn, faster editing. Third, the updated Elements version offers a simpler user interface, which works to make it easier for novices to use. Among Photoshop's many features, the key is its AI, or artificial intelligence, technology, which finds highlights, shadows, and colors in your pictures, and applies art-like visual effects to the photo as you work. With the Sensitivity slider, you can tweak each of these elements independently. The AI works on shapes, curves, circles, polygons and lines; it also adheres to your specific organizational preferences. This creates a cohesive look, which is up to you.

The updated version of Photoshop offers faster file-sorting in the Organizer with a revamped file-browser plus a new collection view. XML files are now easier to process with the new script-executable version of Powwow. New options in the Export dialog make it easier to preview and export JPEG, TIFF, RAW, or.psd files on the file system or on a USB drive. The Web-to-Shop PDF feature uses the Shopify, Amazon or other e-commerce service as a PDF printer with a simple interface, and the new Scan to PDF tool enables users to create PDF documents from scans of documents from, for example, a digital camera. Elements 2023 also offers a new Instant Print feature, which allows you to create a PDF output set and instantly print to multiple printers, which is ideal for large groups. Several batch options are also included. The software offers new batch printing options, including one that prints a PDF

with the same settings as an individual document in the same series. Selective despeckle have many improvement over other versions. The digital painters used to complain about the layers in Photoshop and how often they are resampled or added to the new area of the painting. Then they are removed too, even if they are selected. Zellweger solves this problem by using the new amazing Selective despeckle feature. By switching to selective despeckle, Zellweger is able to remove pixels that will not be seen nor needed by the artist. Make a calendar like part of the calculator in Photoshop. SketchMaster is an additive clone of the famous V5 and V6 design software. It allows you to use elements and sketches to create a full-featured photo calendar. But managing the effects and layers of a sketch is not a simple task. This software is also suitable for creating entire layouts using components or elements, exporting the file for printing or as a page within PSD file.

<https://soundcloud.com/awpiwisse1984/cars-2-hindi-dubbed-movie> <https://soundcloud.com/mcgirlseitif/american-accent-course-lisa-mojsin-torrent> <https://soundcloud.com/izuminran1977/1001bit-pro-crack-free-127> <https://soundcloud.com/bonciwelligu/autodesk-autocad-electrical-2018-32-64bit-full-version> <https://soundcloud.com/dmitriykgmzu/fast-img-unlocker-21exe-downloadepub> <https://soundcloud.com/predinpropen1988/spectre-english-mp4-full-movie-free-download> <https://soundcloud.com/simpramahabuc/line-6-pod-farm-platinum-v25-rtas-vst-vst64rar>

Some of these features that are present in Photoshop are the video editing tools, text editing tools, among other visual editing tools. Photoshop has nifty tools that are helpful in making anything possible, from making stunning videos to easy photo collages. With a host of features, Photoshop can be used to create a theme for a birthday party, or make corporate presentations and slide shows. To make the best use of these tools, you need to install a recent version of Photoshop. Photoshop, an even more important feature is the brush. The brush is an icon that is used to edit and apply certain photographic filters. Photoshop has an extensive, powerful brush library. You can create fresh, original looking variations on the texture and color of the paper or canvas you're working with. Where brushes come into play most often is on faces, correcting problems such as unnatural skin tones. The brush, regardless of the program, is used to paint the perfect look, meaning, the result is going to be rather photo-realistic. Other tools in Photoshop include layers. Photoshop is one of the most powerful image editing software that comes with layers. Layers control the visibility of which parts of an image are displayed or hidden. It's not all old features being removed.

Adobe's new app for visual storytelling - Adobe Story - will be launching soon. Its features will enable users to create compelling, visual stories that enable social media sharing, messaging and engagement on smartphones, tablets and other devices. Adobe Story is available in English, Spanish, Portuguese, French, Italian and German versions.

Adobe Photoshop Lightroom is the imaging and organizing hub for photo and video files. It combines a powerful library and browser, automatic image and video management, powerful editing tools and sharing options in a beautiful and easy to use interface. Adobe Photoshop clearly rivals the likes of GIMP as a foremost application for image manipulation, vector drawing, and touch-up work. As a graphics editor for Photoshop at least, it's been around for a decade, and with more people coming to expect photo editor software in their computers, the need for more robust alternatives for popular consumer programs like GIMP has grown. That said, the Photoshop Elements suite is a cut above much of less and provides a nice collection of photo and image mangling tools, with more space for simple image manipulation than the GIMP. Adobe Photoshop - A Complete Course and Compendium of Features is your guide to creating, editing, and enhancing images and designs in Adobe Photoshop. Whether you're retouching a photograph, making a simulated chalk drawing, or creating a composite photo with a 3D drawing, Photoshop is the tool for you—and this book will teach you what you need to know. Adobe Photoshop Elements is an alternative to traditional Photoshop. It is a graphics editor for photographers, image editors and hobbyists. It contains most of the features of the professional version but with fewer features and a simpler user interface. Adobe Lightroom is the imaging and organizing hub for photo and video files. It combines a powerful library and browser, automatic image and video management, powerful editing tools and sharing options in a beautiful and easy to use interface.